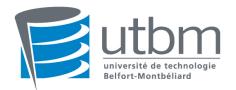

# LP24 Object Oriented Programing Final Exam - Spring 2019

Documents, Computer, Calculator unauthorized

## 1. Theoretical questions (6 pts)

- A. What are the four pillars of OOP? Explain them briefly.
- B. What is the purpose of interfaces? How to write a class which implements an interface in java? How many interfaces a class can implement? Can an interface inherits from a class? from another interface?
- C. Which binding is used by default in Java? How it is made when one use static methods?

#### 2. Exercise #1: May the force be with you (10 pts)

The code in annexe corresponds to a battle between X-Wings and Tie-Fighters. The X-wing are the goodies and the Tie Fighter are the baddies (reverse this sentence if you are from the dark side). The goal of this exercice is to program the missing classes so as to make this code working properly.

- A. Considering the StarWars.java file provided, the compiler will make an error. Correct it. Does it sound good for you if some methods are public? Choose the correct modifier.
- B. We now want to build up the ships. A X-wing is defined with internal attributes which correspond to the shields level, to a weapon level and to a boolean which expresses its status (Dead or Alive). According to the StarWars.java file, what are the required methods for a X-wing? Same question for a TIE fighter if we assume that they share the same attributes?
- C. According to the previous answer give the content of the X-wing and the Tie Fighter classes. (A X-wing has an initial shield value of 1000 and a weapon power of 10; A Tie Fighter has got respectively 500 and 20)

The hit function is given by the following code:

```
public void hit(int damage) {
    shields = shields - damage;
    if (shields < 0) {
        System.out.println("BOOM!!!");
        dead = true;
    }</pre>
```

- D. Having code duplicates in a program is not necessarily a good point. Explain why.
- E. Change the code for the X-wing and the TieFighter classes so has to avoid duplicate code.
- F. I want to introduce a new weapon which can be called by the following method: void superHit(int damage). Write an interface which could be implemented by any space ship.
- G. Using the previous elements define two new ships which can have the new weapon (one in each camp).
- H. For the dark side, the use of the superHit can be made if the shield value corresponds to an odd number. The result of the use of the new weapon is an increase by two of the weapon power and a reduction of the shield level of 100. For the Rebels, the result of the use of the super weapon is an increase of the weapon power by five and a shield power equals to 1. This

- weapon can be used only if the shield power is below 100. Make the necessary modifications so has to integrate the new weapon to the ships.
- I. If we want to integrate these new ships into the battlefield, what part of the code should we change to do so in the StarWars class. Do the required modifications. Why it is so simple?

## 3. Exercise #2: (4 pts)

Gives the result written by this program on screen . Corrects possible mistakes.

```
class AbstractStatic {
                                              N(int j) {
public static void main(String[] args) {
                                                     this.i=i+2;
N n1 = new N();
                                                     this.n=i+5;
N n2 = new N(4);
                                              }
N n2 = new N(3);
C c1= new C();
                                              N(int i) {
n1.m1(2);
                                                     this.i=i+3;
n2.m1(true);
                                                     this.n= i+6;
                                              }
System.out.println(c1.n);
System.out.println(n1.n);
                                              N(boolean b) {
System.out.println(n1.i);
                                                     this.b= b;
System.out.println(n2.n);
                                                     i++ ;
System.out.println(n2.i);
                                              }
}
}
                                              void m1(int j) {
                                                     i++ ;
abstract class C {
      private int n = 0;
      C() {
                                              void m1(boolean bool) {
                                                     if(bool)
      n++ ; }
                                                           i++ ;
class N extends C{
      private int i = 1;
                                               }
      private boolean b= true ;
```

#### 4. Annexe

#### StarWars.java

```
class StarWars {
                                                    System.out.println("Tie
                                        fighter is dead");
   public void duel (XWing x, Tie
                                                     Dead=t.isDead();
t) {boolean Dead=false;
                                                                }
      while (!Dead) {
                                          }
     x.hit(t.getWeapon());
                                           public void battle(XWing[]
if (x.isDead()) {
                                        good, Tie[] evil) {
            System.out.println("X-
                                               int q = 0;
Wing is dead");
            Dead=x.isDead();
                                               int e = 0;
                                               int goodDeaths = 0;
                                               int evilDeaths = 0;
     t.hit(x.getWeapon());
                                               while (g < good.length && e
 if (t.isDead()) {
                                        < evil.length) {</pre>
```

```
i<goodies.length; i++) {</pre>
System.out.println("battling X-
Wing #" + g + " versus Tie Fighter
                                                goodies[i] = new XWing();
#" + e);
         duel(good[g],evil[e]);
         if (good[g].isDead()) {
                                             // defines the baddies array
                                             Tie[] baddies = new Tie[3];
            g++;
            goodDeaths++;
                                             // initialises the elements
                                      of the baddies array
         if (evil[e].isDead()) {
                                             for (int i=0;
            e++;
            evilDeaths++;
                                       i<baddies.length; i++) {</pre>
         }
                                                baddies[i] = new Tie();
      }
      int finalGood = good.length
                                             battle(goodies, baddies);
- goodDeaths;
      int finalEvil = evil.length
                                          }
- evilDeaths;
                                          // The main method is the point
                                       of entry into the program...
      System.out.println();
                                          public static void
      System.out.println("Battle
Report:\t\tX-Wings\t\tTie
                                       main(String[] args) {
Fighters");
                                             StarWars me = new
                                       StarWars();
System.out.println("-----
                                            me.doStuff();
----");
      System.out.println();
                                       }
      System.out.println("Initial
ships:\t\t" + good.length + "\t\t"
+ evil.length);
      System.out.println();
      System.out.println("Killed
ships:\t\t" + goodDeaths +
"\t\t" + evilDeaths);
      System.out.println();
      System.out.println("Final
ships:\t\t" + finalGood +
"\t\t" + finalEvil);
      System.out.println();
      if (finalGood > finalEvil) {
         System.out.println("The
rebel alliance is victorious!");
      else {
         System.out.println("The
dark side has conquered!");
      System.out.println();
  private void doStuff() {
      // defines the goodies array
      XWing[] goodies = new
XWing[3];
      // initialises the elements
of the goodies array
```

for (int i=0;